# **Java Mapping for Operations**

On this page:

**Slice**

- **[Basic Java Mapping for Operations](#page-0-0)**
- [Normal and idempotent Operations in Java](#page-0-1)
- [Passing Parameters in Java](#page-1-0)
	- <sup>o</sup> [In-Parameters in Java](#page-1-1)
	- <sup>o</sup> [Out-Parameters in Java](#page-2-0)
	- <sup>o</sup> [Null Parameters in Java](#page-4-0)
- [Exception Handling in Java](#page-4-1)
	- [Exceptions and Out-Parameters](#page-5-0)

# <span id="page-0-0"></span>Basic Java Mapping for Operations

As we saw in the [mapping for interfaces,](https://doc.zeroc.com/display/Ice34/Java+Mapping+for+Interfaces) for each [operation](https://doc.zeroc.com/display/Ice34/Operations) on an interface, the proxy class contains a corresponding member function with the same name. To invoke an operation, you call it via the proxy. For example, here is part of the definitions for our [file system:](https://doc.zeroc.com/display/Ice34/Slice+for+a+Simple+File+System)

```
module Filesystem {
     interface Node {
        idempotent string name();
     };
     // ...
};
```
The name operation returns a value of type string. Given a proxy to an object of type Node, the client can invoke the operation as follows:

```
Java
NodePrx node = ...; // Initialize proxy
String name = node.name(); // Get name via RPC
```
This illustrates the typical pattern for receiving return values: return values are returned by reference for complex types, and by value for simple types (such as int or double).

## <span id="page-0-1"></span>Normal and idempotent Operations in Java

You can add an [idempotent](https://doc.zeroc.com/display/Ice34/Operations#Operations-IdempotentOperations) qualifier to a Slice operation. As far as the signature for the corresponding proxy method is concerned, idempotent has no effect. For example, consider the following interface:

```
Slice
interface Example {
                 string op1();
     idempotent string op2();
};
```
The proxy interface for this is:

```
Java
public interface ExamplePrx extends Ice.ObjectPrx {
     public String op1();
     public String op2();
}
```
Because idempotent affects an aspect of call dispatch, not interface, it makes sense for the two methods to be mapped the same.

## <span id="page-1-0"></span>Passing Parameters in Java

## <span id="page-1-1"></span>In-Parameters in Java

The parameter passing rules for the Java mapping are very simple: parameters are passed either by value (for simple types) or by reference (for complex types and type string). Semantically, the two ways of passing parameters are identical: it is guaranteed that the value of a parameter will not be changed by the invocation (with some caveats — see [Location Transparency\)](https://doc.zeroc.com/display/Ice34/Location+Transparency).

Here is an interface with operations that pass parameters of various types from client to server:

#### **Slice**

**Java**

```
struct NumberAndString {
    int x;
     string str;
};
sequence<string> StringSeq;
dictionary<long, StringSeq> StringTable;
interface ClientToServer {
    void op1(int i, float f, bool b, string s);
    void op2(NumberAndString ns, StringSeq ss, StringTable st);
    void op3(ClientToServer* proxy);
};
```
The Slice compiler generates the following proxy for these definitions:

## public interface ClientToServerPrx extends Ice.ObjectPrx { public void op1(int i, float f, boolean b, String s); public void op2(NumberAndString ns, String[] ss, java.util.Map st); public void op3(ClientToServerPrx proxy); }

Given a proxy to a ClientToServer interface, the client code can pass parameters as in the following example:

#### **Java**

```
ClientToServerPrx p = ...; // Get proxy...p.op1(42, 3.14f, true, "Hello world!"); // Pass simple literals
int i = 42;
float f = 3.14f;
boolean b = true;
String s = "Hello world!";
p.op1(i, f, b, s); // Pass simple variables
NumberAndString ns = new NumberAndString();
ns.x = 42;
ns.str = "The Answer";
String[] ss = { "Hello world!" };
java.util.HashMap st = new java.util.HashMap();
st.put(new Long(0), ns);
p.op2(ns, ss, st); // Pass complex variables
p.op3(p); // Pass proxy
```
## <span id="page-2-0"></span>Out-Parameters in Java

Java does not have pass-by-reference: parameters are always passed by value. For a function to modify one of its arguments, we must pass a reference (by value) to an object; the called function can then modify the object's contents via the passed reference.

To permit the called function to modify a parameter, the Java mapping uses holder classes. For example, for each of the built-in Slice types, such as i nt and string, the Ice package contains a corresponding holder class. Here are the definitions for the holder classes Ice.IntHolder and Ice. StringHolder:

#### **Java**

```
package Ice;
public final class IntHolder {
     public IntHolder() {}
     public IntHolder(int value) {
         this.value = value;
     }
     public int value;
}
public final class StringHolder {
     public StringHolder() {}
     public StringHolder(String value) {
         this.value = value;
     }
     public String value;
}
```
A holder class has a public value member that stores the value of the parameter; the called function can modify the value by assigning to that member. The class also has a default constructor and a constructor that accepts an initial value.

For user-defined types, such as structures, the Slice-to-Java compiler generates a corresponding holder type. For example, here is the generated holder type for the NumberAndString structure we defined earlier:

```
Java
public final class NumberAndStringHolder {
     public NumberAndStringHolder() {}
     public NumberAndStringHolder(NumberAndString value) {
         this.value = value;
     }
     public NumberAndString value;
}
```
This looks exactly like the holder classes for the built-in types: we get a default constructor, a constructor that accepts an initial value, and the public v alue member.

Note that holder classes are generated for every Slice type you define. For example, for sequences, such as the [FruitPlatter](https://doc.zeroc.com/display/Ice34/Java+Mapping+for+Sequences) sequence, the compiler does not generate a special Java FruitPlatter type because sequences map to Java arrays. However, the compiler does generate a Fr uitPlatterHolder class, so we can pass a FruitPlatter array as an out-parameter.

To pass an out-parameter to an operation, we simply pass an instance of a holder class and examine the value member of each out-parameter when the call completes. Here are the same Slice definitions we saw earlier, but this time with all parameters being passed in the out direction:

### **Slice**

```
struct NumberAndString {
    int x;
     string str;
};
sequence<string> StringSeq;
dictionary<long, StringSeq> StringTable;
interface ServerToClient {
    void op1(out int i, out float f, out bool b, out string s);
     void op2(out NumberAndString ns,
              out StringSeq ss,
              out StringTable st);
     void op3(out ServerToClient* proxy);
};
```
The Slice compiler generates the following code for these definitions:

### **Java**

```
public interface ClientToServerPrx extends Ice.ObjectPrx {
    public void op1(Ice.IntHolder i, Ice.FloatHolder f,
                     Ice.BooleanHolder b, Ice.StringHolder s);
    public void op2(NumberAndStringHolder ns,
                     StringSeqHolder ss, StringTableHolder st);
    public void op3(ClientToServerPrxHolder proxy);
}
```
Given a proxy to a ServerToClient interface, the client code can pass parameters as in the following example:

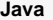

```
ClientToServerPrx p = ...; // Get proxy...
Ice.IntHolder ih = new Ice.IntHolder();
Ice.FloatHolder fh = new Ice.FloatHolder();
Ice.BooleanHolder bh = new Ice.BooleanHolder();
Ice.StringHolder sh = new Ice.StringHolder();
p.op1(ih, fh, bh, sh);
NumberAndStringHolder nsh = new NumberAndString();
StringSeqHolder ssh = new StringSeqHolder();
StringTableHolder sth = new StringTableHolder();
p.op2(nsh, ssh, sth);
ServerToClientPrxHolder stcph = new ServerToClientPrxHolder();
p.op3(stch);
System.out.writeln(ih.value); // Show one of the values
```
Again, there are no surprises in this code: the various holder instances contain values once the operation invocation completes and the value member of each instance provides access to those values.

## <span id="page-4-0"></span>Null Parameters in Java

Some Slice types naturally have "empty" or "not there" semantics. Specifically, sequences, dictionaries, and strings all can be null, but the corresponding Slice types do not have the concept of a null value. To make life with these types easier, whenever you pass null as a parameter or return value of type sequence, dictionary, or string, the Ice run time automatically sends an empty sequence, dictionary, or string to the receiver.

This behavior is useful as a convenience feature: especially for deeply-nested data types, members that are sequences, dictionaries, or strings automatically arrive as an empty value at the receiving end. This saves you having to explicitly initialize, for example, every string element in a large sequence before sending the sequence in order to avoid NullPointerException. Note that using null parameters in this way does not create null semantics for Slice sequences, dictionaries, or strings. As far as the object model is concerned, these do not exist (only empty sequences, dictionaries, and strings do). For example, whether you send a string as  $null$  or as an empty string makes no difference to the receiver: either way, the receiver sees an empty string.

## <span id="page-4-1"></span>Exception Handling in Java

Any operation invocation may throw a [run-time exception](https://doc.zeroc.com/display/Ice34/Java+Mapping+for+Exceptions#JavaMappingforExceptions-runtime) and, if the operation has an exception specification, may also throw [user exceptions.](https://doc.zeroc.com/display/Ice34/Java+Mapping+for+Exceptions#JavaMappingforExceptions-userexception) Suppose we have the following simple interface:

#### **Slice**

```
exception Tantrum {
     string reason;
};
interface Child {
     void askToCleanUp() throws Tantrum;
};
```
Slice exceptions are thrown as Java exceptions, so you can simply enclose one or more operation invocations in a try-catch block:

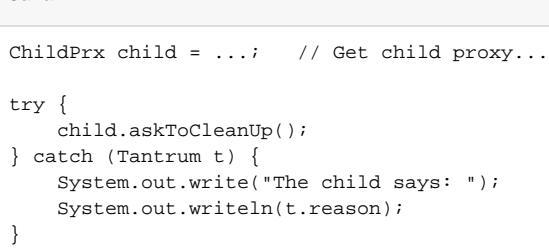

Typically, you will catch only a few exceptions of specific interest around an operation invocation; other exceptions, such as unexpected run-time errors, will typically be handled by exception handlers higher in the hierarchy. For example:

**Java**

**Java**

```
public class Client {
     static void run() {
         ChildPrx child = ...; // Get child proxy...
         try {
              child.askToCleanUp();
          } catch (Tantrum t) {
              System.out.print("The child says: ");
              System.out.println(t.reason);
             child.scold(); \qquad \qquad \qquad \text{/} \qquad \qquad Recover from error...
 }
        child.praise(); \qquad // Give positive feedback...
     }
     public static void
     main(String[] args)
     {
         try {
              // ...
              run();
              // ...
          } catch (Ice.LocalException e) {
              e.printStackTrace();
         } catch (Ice.UserException e) {
              System.err.println(e.getMessage());
         }
     }
}
```
This code handles a specific exception of local interest at the point of call and deals with other exceptions generically. (This is also the strategy we used for our [first simple application.](https://doc.zeroc.com/display/Ice34/Writing+an+Ice+Application+with+Java))

## <span id="page-5-0"></span>Exceptions and Out-Parameters

The Ice run time makes no guarantees about the state of out-parameters when an operation throws an exception: the parameter may still have its original value or may have been changed by the operation's implementation in the target object. In other words, for out-parameters, Ice provides the weak exception guarantee [\[1\]](#page-6-0) but does not provide the strong exception guarantee.

This is done for reasons of efficiency: providing the strong exception guarantee would require more overhead than can be justified.O)

See Also

- [Operations](https://doc.zeroc.com/display/Ice34/Operations)
- [Java Mapping for Exceptions](https://doc.zeroc.com/display/Ice34/Java+Mapping+for+Exceptions)
- [Java Mapping for Sequences](https://doc.zeroc.com/display/Ice34/Java+Mapping+for+Sequences)  $\bullet$
- [Java Mapping for Interfaces](https://doc.zeroc.com/display/Ice34/Java+Mapping+for+Interfaces)

[Location Transparency](https://doc.zeroc.com/display/Ice34/Location+Transparency)

### <span id="page-6-0"></span>References

1. Sutter, H. 1999. [Exceptional C++: 47 Engineering Puzzles, Programming Problems, and Solutions](http://amzn.com/0201615622). Reading, MA: Addison-Wesley.